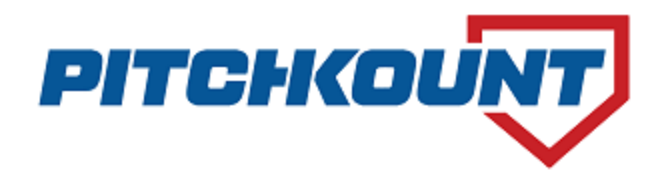

## **2023 GIAA Points of Emphasis**

- Only use Google Chrome as the browser while using the PitchKount system
- Update your roster and list all players in your middle school and high school program
	- o Archive those players no longer in your program (graduation, transfer, etc)
	- $\circ$  Designate  $6<sup>th</sup>-8<sup>th</sup>$  graders as "Middle School" in their player profile
	- $\circ$  Designate 9<sup>th</sup>-12<sup>th</sup> graders as "High School" in their player profile
- When playing a GIAA opponent, only the home team inputs a game report; listing both team's pitchers
- When playing a GIAA opponent, the visiting team's responsibility is to check the submitted game report for accuracy.
	- o Login to your team's homepage, click the "Verify" tab & click the game report to open it
	- o If everything is correct, click "Verify"
	- o If you see a mistake, click "Dispute" and list the details of what you're disputing
		- Make sure to include names, pitch counts, etc. Don't just put "Joe Smith didn't pitch." We also need to know who did pitch.
- If you receive a disputed game report email, respond promptly and "Reply to All"
	- o The system generates a group email for disputes that includes both coaches, the GIAA & PK
- When playing an opponent from outside the GIAA, input a game report whether you are the home team or the away team. However, only list your team's pitchers.
- When playing outside the GIAA, select "A Non-GIAA Team" as your opponent (first team on the list)
- Do a baseball fundraiser with our partner, Vertical Raise, and we'll waive the annual fee through our PK4Free program.
- If paying online, select "High School/College" & use the Coupon Code: *giaa23* to get the \$50 discount
- The informational website that we have specifically for GIAA coaches is at:
	- o [www.pitchkountgiaa.weebly.com](http://www.pitchkountgiaa.weebly.com/)
	- o Password: **PK4GIAA23** (case sensitive)

We hope you have a great season and you can contact us anytime at:  $\frac{\text{support}(a)\text{pitchkount.com}}{\text{output}(a)}$